**<http://www.cs.ubc.ca/~tmm/courses/547-17>**

# Example Presentation: Biomechanical Motion

### **Tamara Munzner**

### Department of Computer Science University of British Columbia

*CPSC 547, Information Visualization Day 16: 2 March 2017*

Example Presentation: Biomechanical Motion

### Presentation expectations

- 25 minute time slots for presentations – aim for 20 min presenting and 5 min discussion
- slides required
	- if you're using my laptop, send to me by 2pm
	- if you're using your own, send to me by 6pm (right after class)
- three goals: up to you whether sequential or interleaved
	- explain core technical content to audience
	- analyze with doing what/why/how framework
	- critique strengths/weaknesses of technical paper
- marking criteria
	- Summary 40%, Analysis 15%, Critique 15%
	- Presentation Style 15%, Materials Preparation 15%

### Analysis & critique

- paper type dependent
	- required for design studies and technique papers
	- some possible for algorithm papers
		- but more emphasis on presenting algorithm clearly
	- –minimal for evaluation papers
		- but can discuss study design and statistical analysis methods
- please distinguish: their analysis (future work, limitations) from your own thoughts/critiques
	- good to present both

### Beyond paper itself

- check for author paper page
	- –may have video
	- –may have talk slides you could borrow as a base
		- do acknowledge if so!
	- –may have demo or supplemental material
	- include paper page URL in slides if it exists
- if using video, consider when it's most useful to show  $-$  at very start for overview of everything
	- after you've explained some of background
	- after you've walked us through most of interface, to show interaction in specific

### **Slides**

- do include both text and images
- text
	- font must be readable from back of room
		- 24 point as absolute minimum
		- use different type sizes to help guide eye, with larger title font
		- avoid micro text with macro whitespace
	- bullet style not sentences
		- sub-bullets for secondary points
		- Compare what it feels like to read an entire long sentence on a slide; while complex structure is a good thing to have for flow in writing, it's more difficult to parse in the context of a slide where the speaker is speaking over it.
- legibility

– remember luminance contrast requirements with colors!

### Slide images

- figures from paper
	- good idea to use figures from paper, especially screenshots
		- judgement call about some/many/all
- new images
	- you might make new diagrams
	- you might grab other images, especially for background or if comparing to prev work
	- avoid random clip art
- images alone often hard to follow
	- images do not speak for themselves, you must walk us through them
		- text bullets to walk us through your highest-level points
			- hard to follow if they're only made verbally
		- judgement call on text/image ratio, avoid extremes

### **Style**

• face audience, not screen

- project voice so we can hear you
	- avoid muttered comments to self, volume drop-off at end of slide
	- avoid robot monotone, variable emphasis helps keep us engaged
- avoid reading exactly what the slide says
	- judgement call: how much detail to have in presenter notes
- use laser pointer judiciously – avoid constant distracting jiggle
- practice, practice, practice – for flow of words and for timing
- question handling: difficult to practice beforehand...

- 
- 

– pro tip: your screen left/right matches audience left/right in this configuration

### Technical talks advice

- [How To Give An Academic Talk](http://pne.people.si.umich.edu/PDF/howtotalk.pdf) – Paul N. Edwards
- [How To Give a Great Research Talk](http://research.microsoft.com/~simonpj/papers/giving-a-talk/giving-a-talk.htm) – Simon L Peyton Jones, John Hughes, and John Launchbury
- [How To Present A Paper](http://research.microsoft.com/users/lamport/pubs/howto.txt)
	- Leslie Lamport
- [Things I Hope Not To See or Hear at SIGGRAPH](http://www.siggraph.org/s2000/presenters/courses/jim_blinn.html) – Jim Blinn
- [Scientific Presentation Planning](http://www.cs.ubc.ca/~harrison/PowerPoint/Scientific-Presentation-Planning.pdf)
	- Jason Harrison

9

*Daniel F. Keefe, Marcus Ewert, William Ribarsky, Remco Chang. IEEE Trans. Visualization and Computer Graphics (Proc. Vis 2009), 15(6):1383-1390, 2009.*

# **Interactive Coordinated Multiple-View Visualization of Biomechanical Motion Data**

<http://ivlab.cs.umn.edu/generated/pub-Keefe-2009-MultiViewVis.php>

### **<https://youtu.be/OUNezRNtE9M>**

### Biomechanical motion design study

• large DB of 3D motion data

- domain tasks
	- functional morphology: relationship between 3D shape of bones and their function
	- what is a typical chewing motion?
	- how does chewing change over time based on amount/type of food in mouth?
- abstract tasks
	- trends & anomalies across collection of time-varying spatial data – understanding complex spatial relationships
- pioneering design study integrating infovis+scivis techniques
- let's start with video showing system in action

– pigs chewing: high-speed motion at joints, 500 FPS w/ sub-mm accuracy

### Multiple linked spatial & non-spatial views

- data: 3D spatial, multiple attribs (cyclic)
- encode: 3D spatial, parallel coords, 2D line (xy) plots
- facet: few large multiform views, many small multiples (~100)
	- encode: color by trial for window background
	- view coordination: line in parcoord == frame in small mult

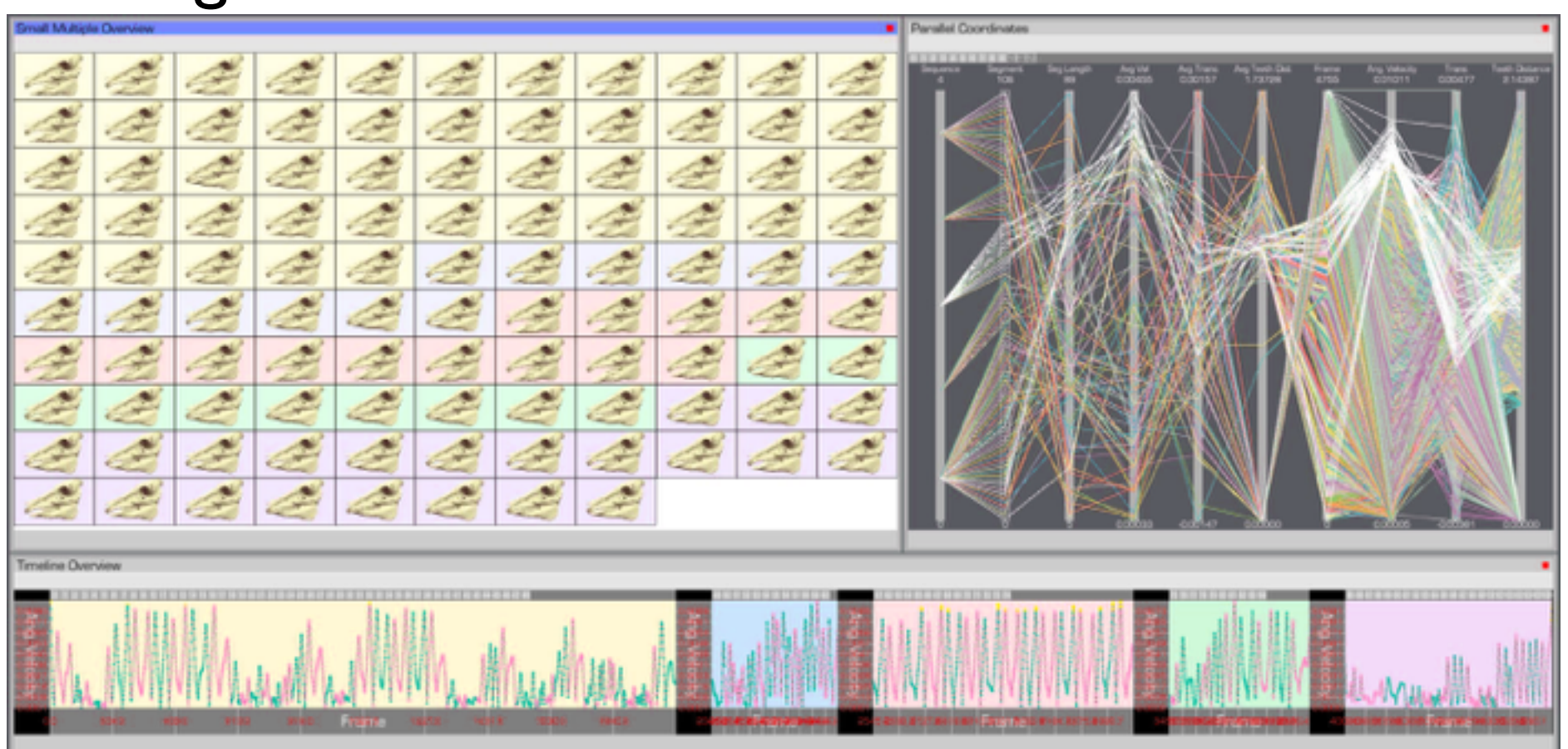

12 *William Ribarsky, Remco Chang. IEEE Trans. Visualization and Computer Graphics (Proc. Vis 2009), 15(6):1383-1390, 2009.][[Fig 1. Interactive Coordinated Multiple-View Visualization of Biomechanical Motion Data.](http://dx.doi.org/10.1109/TVCG.2009.152) Daniel F. Keefe, Marcus Ewert,* 

### 3D+2D

### • change

- –3D navigation
	- rotate/translate/zoom
- filter
	- –zoom to small subset of time

### • facet

- –select for one large detail view
- –linked highlighting
- –linked navigation
	- between all views
	- driven by large detail view

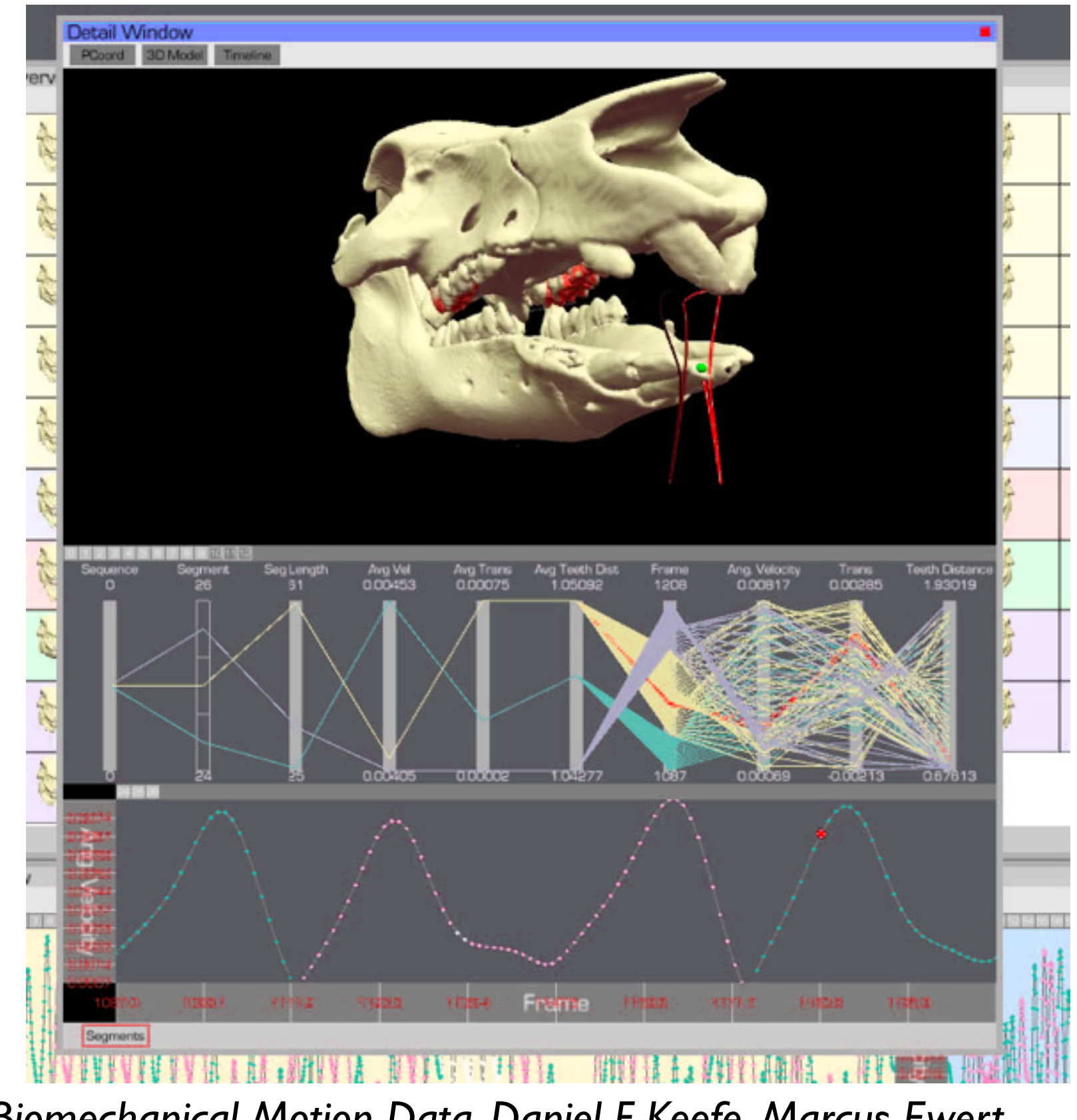

13 *[[Fig 3. Interactive Coordinated Multiple-View Visualization of Biomechanical Motion Data.](http://dx.doi.org/10.1109/TVCG.2009.152) Daniel F. Keefe, Marcus Ewert, William Ribarsky, Remco Chang. IEEE Trans. Visualization and Computer Graphics (Proc. Vis 2009), 15(6):1383-1390, 2009.]*

### Derived data: traces/streamers

- derived data: 3D motion tracers from interactively chosen spots
	- –generates x/y/z data over time

–streamers

–shown in 3D views directly

–populates 2D plots

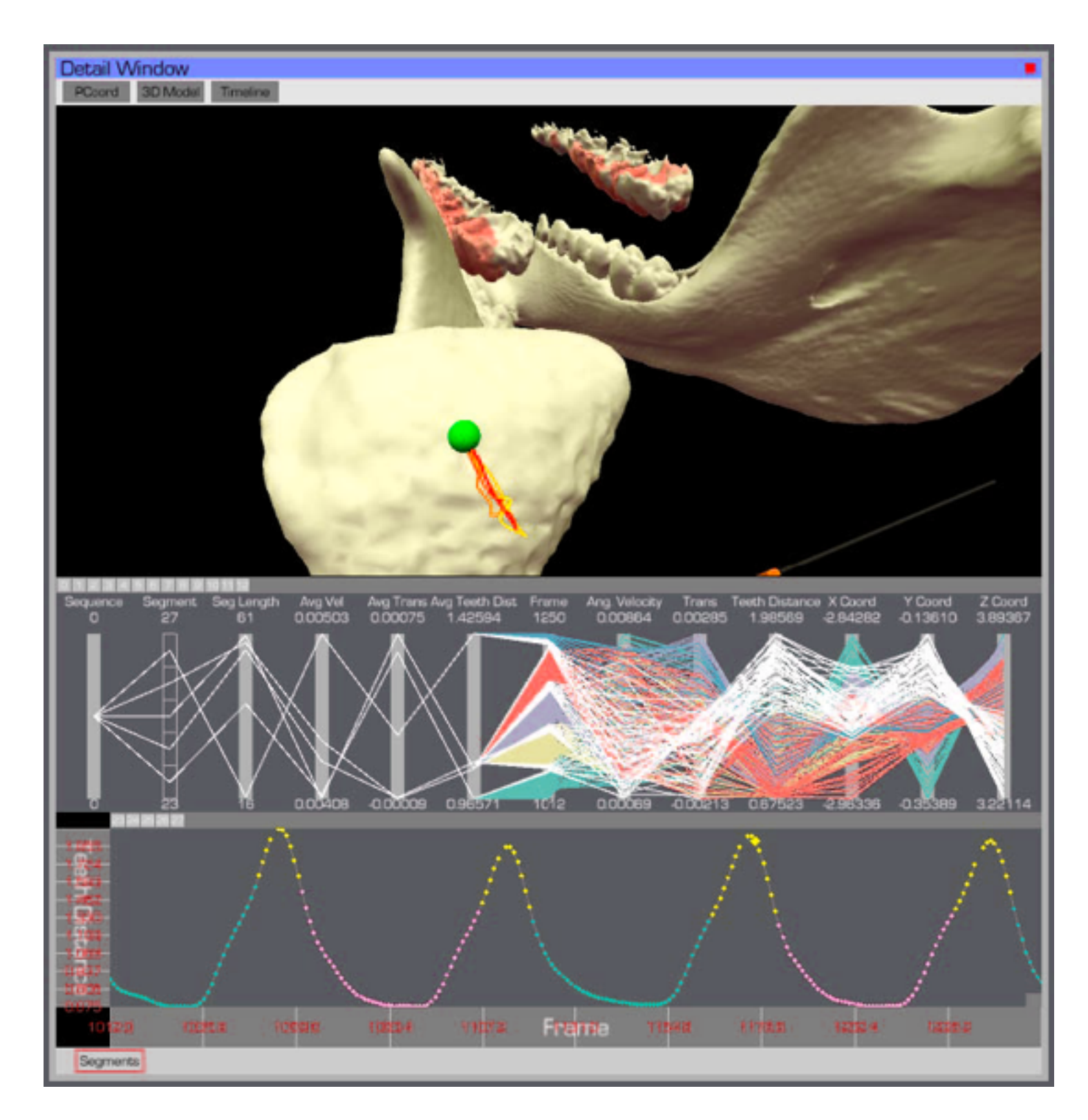

## 14

*[[Fig 4. Interactive Coordinated Multiple-View Visualization of Biomechanical Motion Data.](http://dx.doi.org/10.1109/TVCG.2009.152) Daniel F. Keefe, Marcus Ewert, William Ribarsky, Remco Chang. IEEE Trans. Visualization and Computer Graphics (Proc. Vis 2009), 15(6):1383-1390, 2009.]*

### Small multiples for overview

- facet: small multiples for overview – aggressive/ambitious, 100+ views
- encode: color code window bg by trial
- filter:
	- full/partial skull
	- streamers
		- simple enough to be useable at low information density

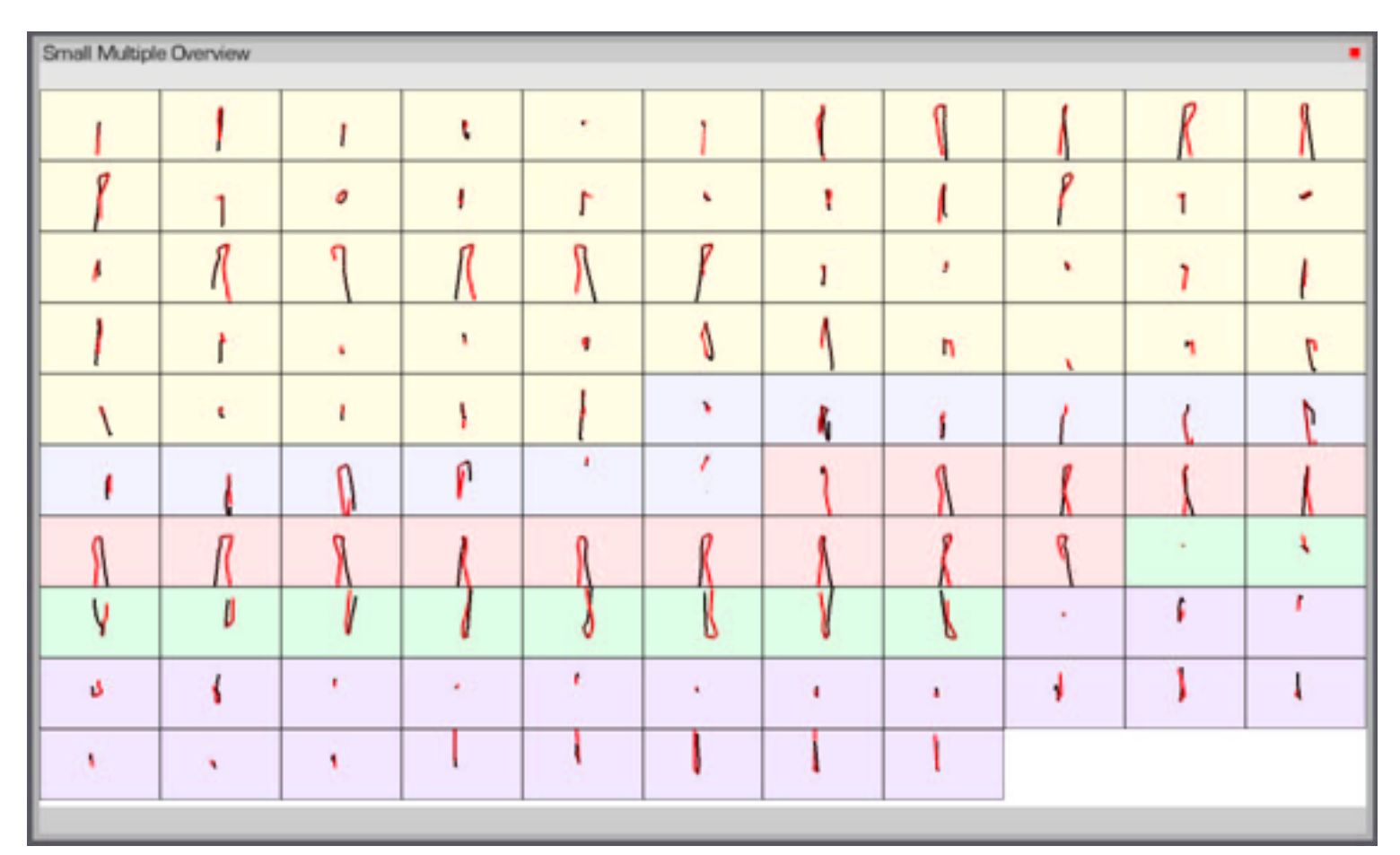

15 *[[Fig 2. Interactive Coordinated Multiple-View Visualization of Biomechanical Motion Data.](http://dx.doi.org/10.1109/TVCG.2009.152) Daniel F. Keefe, Marcus Ewert, William Ribarsky, Remco Chang. IEEE Trans. Visualization and Computer Graphics (Proc. Vis 2009), 15(6):1383-1390, 2009.]*

### Derived data: surface interactions

• derived data

–3D surface interaction patterns

- encoding
	- –color coding

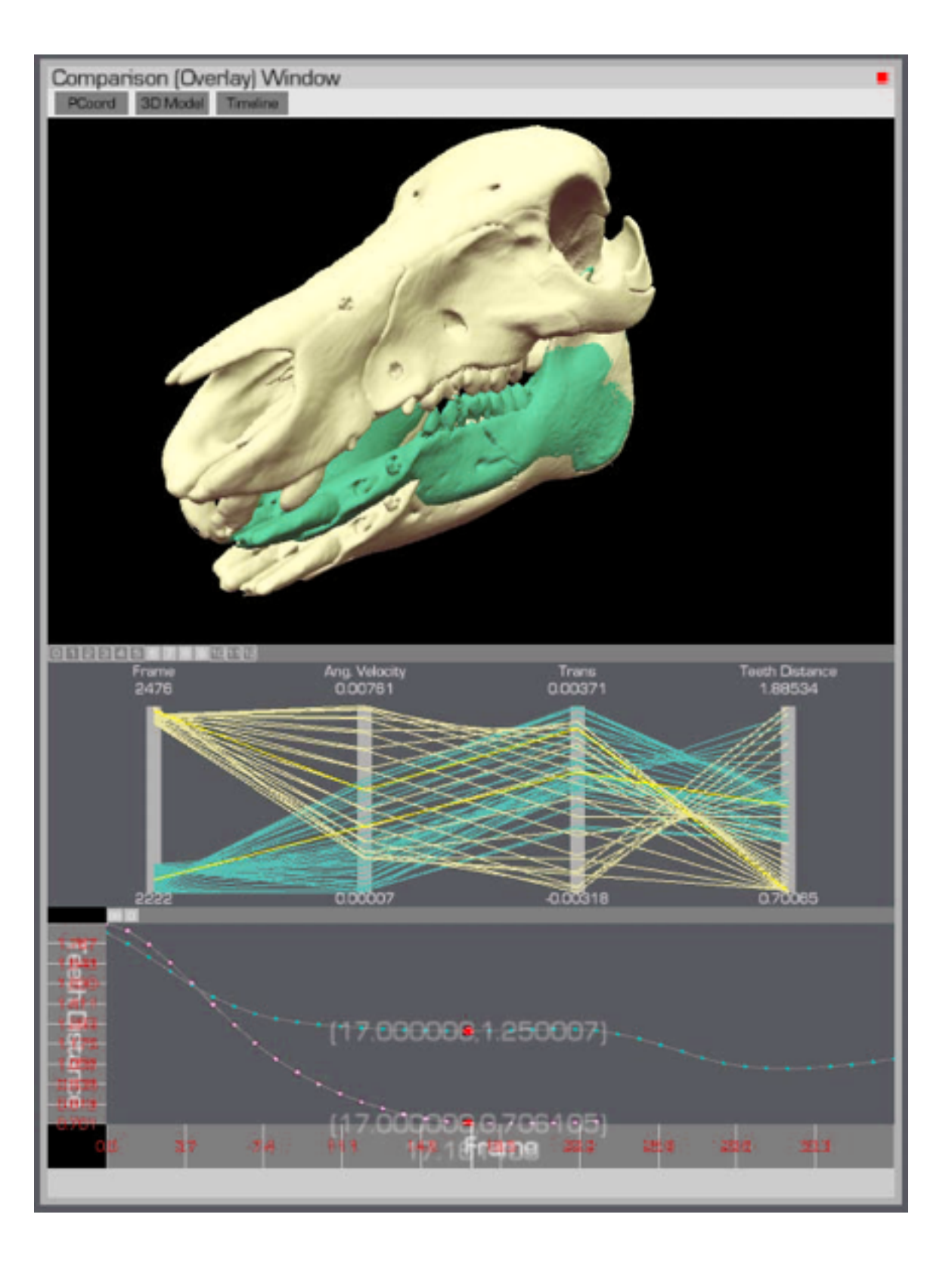

• facet

–superimposed overlays in 3D view

# 16

*[[Fig 5. Interactive Coordinated Multiple-View Visualization of Biomechanical Motion Data.](http://dx.doi.org/10.1109/TVCG.2009.152) Daniel F. Keefe, Marcus Ewert, William Ribarsky, Remco Chang. IEEE Trans. Visualization and Computer Graphics (Proc. Vis 2009), 15(6):1383-1390, 2009.]*

### Side by side views demonstrating tooth slide

17 *William Ribarsky, Remco Chang. IEEE Trans. Visualization and Computer Graphics (Proc. Vis 2009), 15(6):1383-1390, 2009.] [[Fig 6. Interactive Coordinated Multiple-View Visualization of Biomechanical Motion Data.](http://dx.doi.org/10.1109/TVCG.2009.152) Daniel F. Keefe, Marcus Ewert,* 

- facet: linked navigation w/ same 3D viewpoint for all
- encode: coloured by vertical distance separating teeth (derived surface interactions)
	- –also 3D instantaneous helical axis showing motion of mandible relative to skull

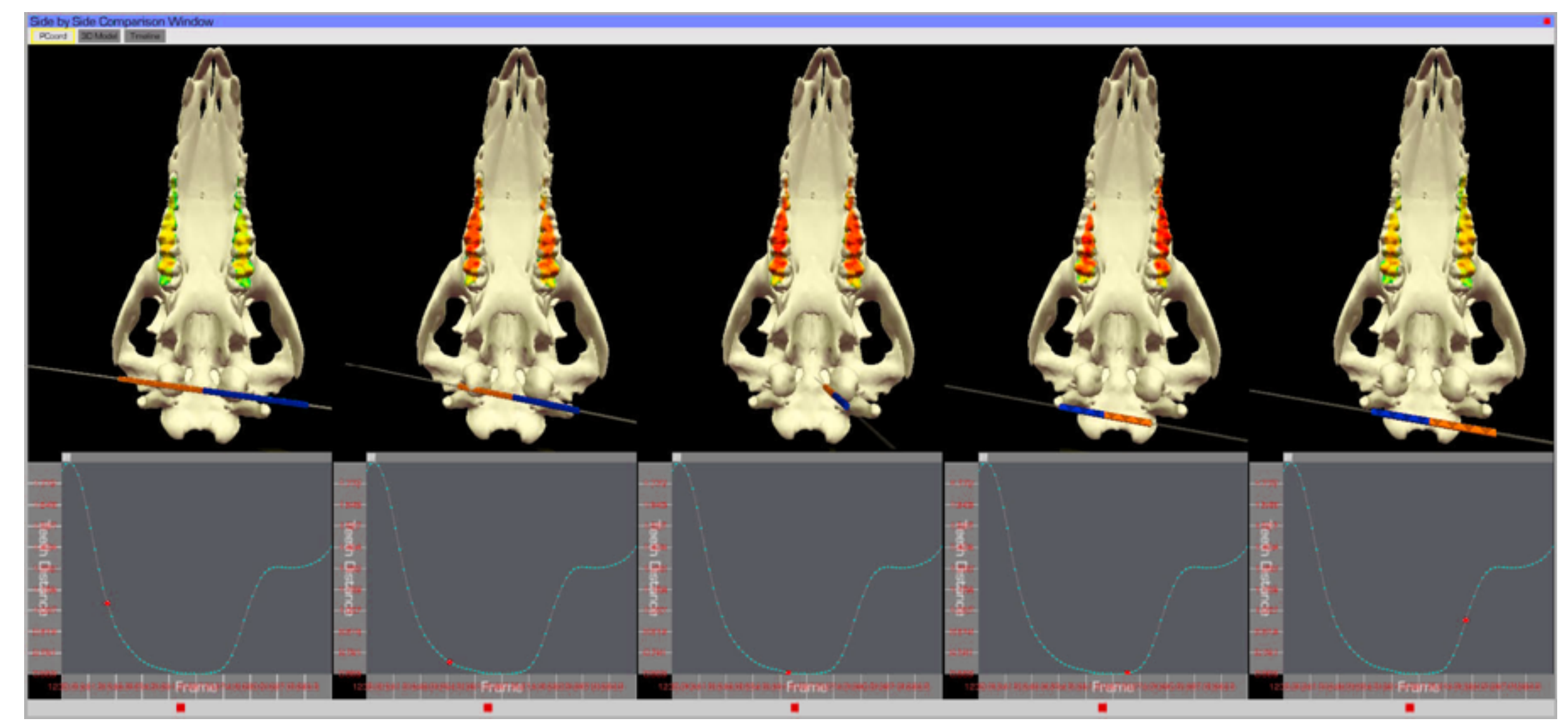

### Cluster detection

- identify clusters of motion cycles – from combo: 2D xy plots & parcoords – show motion itself in 3D view
- facet: superimposed layers
	- foreground/background layers in parcoord view itself

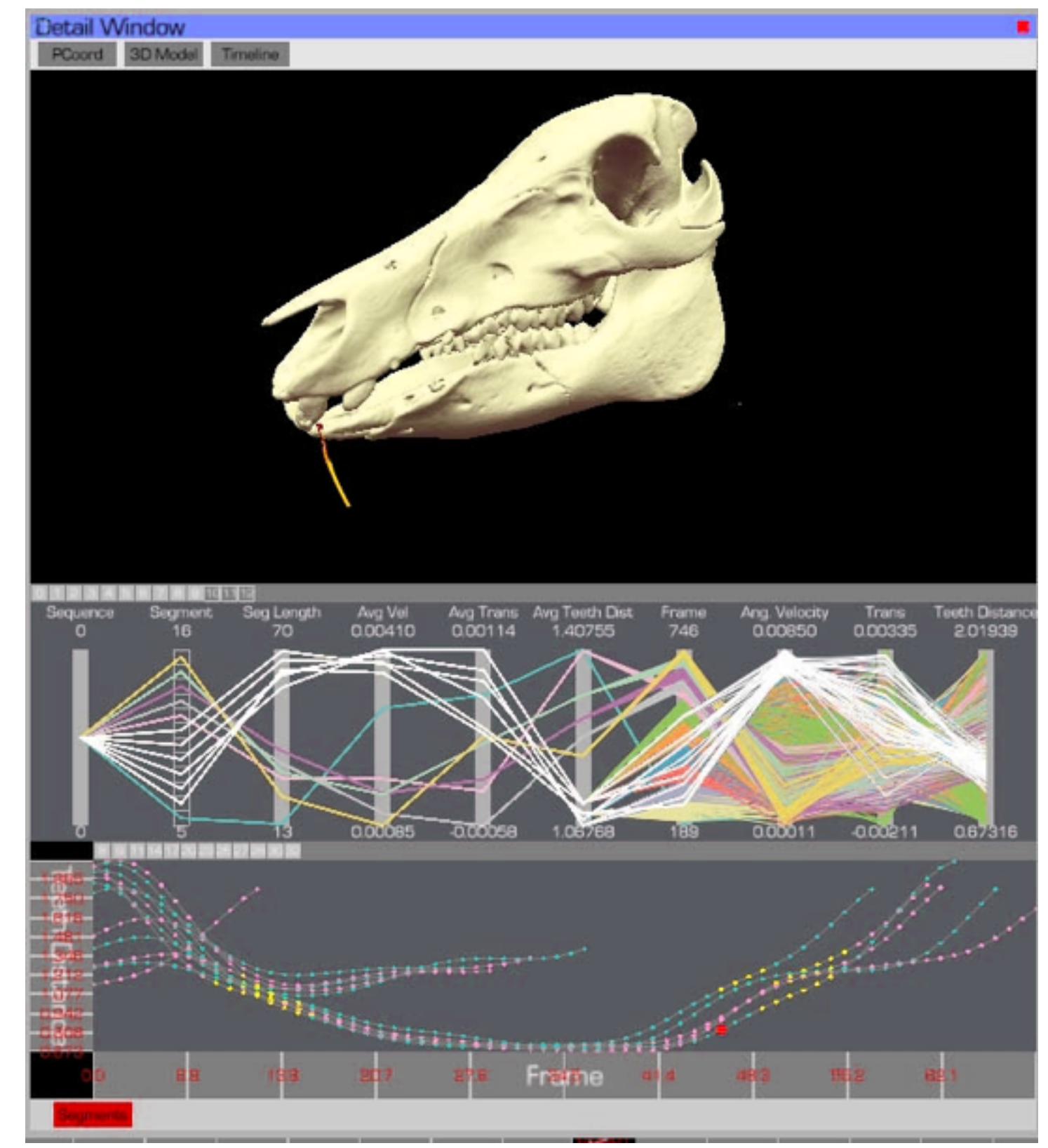

# 18

*[[Fig 7. Interactive Coordinated Multiple-View Visualization of Biomechanical Motion Data.](http://dx.doi.org/10.1109/TVCG.2009.152) Daniel F. Keefe, Marcus Ewert, William Ribarsky, Remco Chang. IEEE Trans. Visualization and Computer Graphics (Proc. Vis 2009), 15(6):1383-1390, 2009.]*

### Analysis summary

- what: data
	- –3D spatial, multiple attribs (cyclic)
- what: derived
	- –3D motion traces
	- –3D surface interaction patterns
- how: encode
	- –3D spatial, parallel coords, 2D plots
	- –color views by trial, surfaces by interaction patterns

# –few large multiform views  $-$ many small multiples  $($  ~ 100)

- how: change
	- –3D navigation
- how: facet
	-
	-
	- –linked highlighting
	- –linked navigation
	- –layering
- how: reduce
	- –filtering

*[[Interactive Coordinated Multiple-View Visualization of Biomechanical Motion Data.](http://dx.doi.org/10.1109/TVCG.2009.152) Daniel F. Keefe, Marcus Ewert, William Ribarsky, Remco Chang. IEEE Trans. Visualization and Computer Graphics (Proc. Vis 2009), 15(6):1383-1390, 2009.]*

### **Critique**

- many strengths
	- carefully designed with well justified design choices
	- explicitly followed mantra "overview first, zoom and filter, then details-on-demand"
	- sophisticated view coordination
	- tradeoff between strengths of small multiples and overlays, use both
		- informed by difficulties of animation for trend analysis
		- derived data tracing paths
- weaknesses/limitations
	- (older paper feels less novel, but must consider context of what was new)
	- scale analysis: collection size of <=100, not thousands (understandably)
	- aggressive about multiple views, arguably pushing limits of understandability

### Reminders

• proposals Monday

– last reminders to you after last round of meetings on structure expectations